#### Functional Programming with **Scheme**

Keep reading: Scott, Chapter 11.1- 11.3, 11.5-11.6, Scott, 3.6

### Lecture Outline

#### <sup>n</sup> Scheme

- **Exercises with map, foldl and foldr**
- **Binding with let, let\*, and letrectler**
- **Example 13 Scheme**
- <sup>n</sup> Closures
- **E** Scoping, revisited

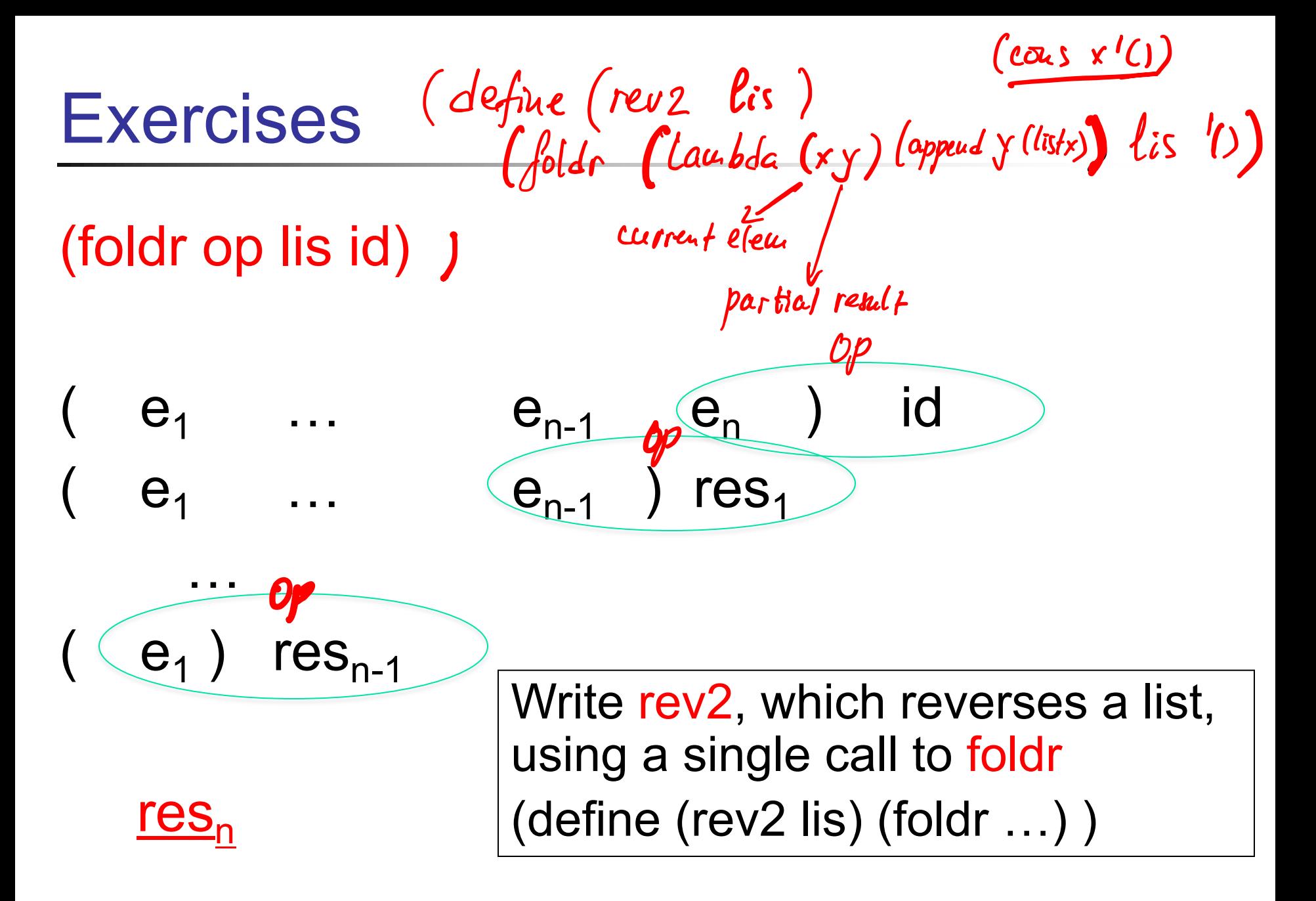

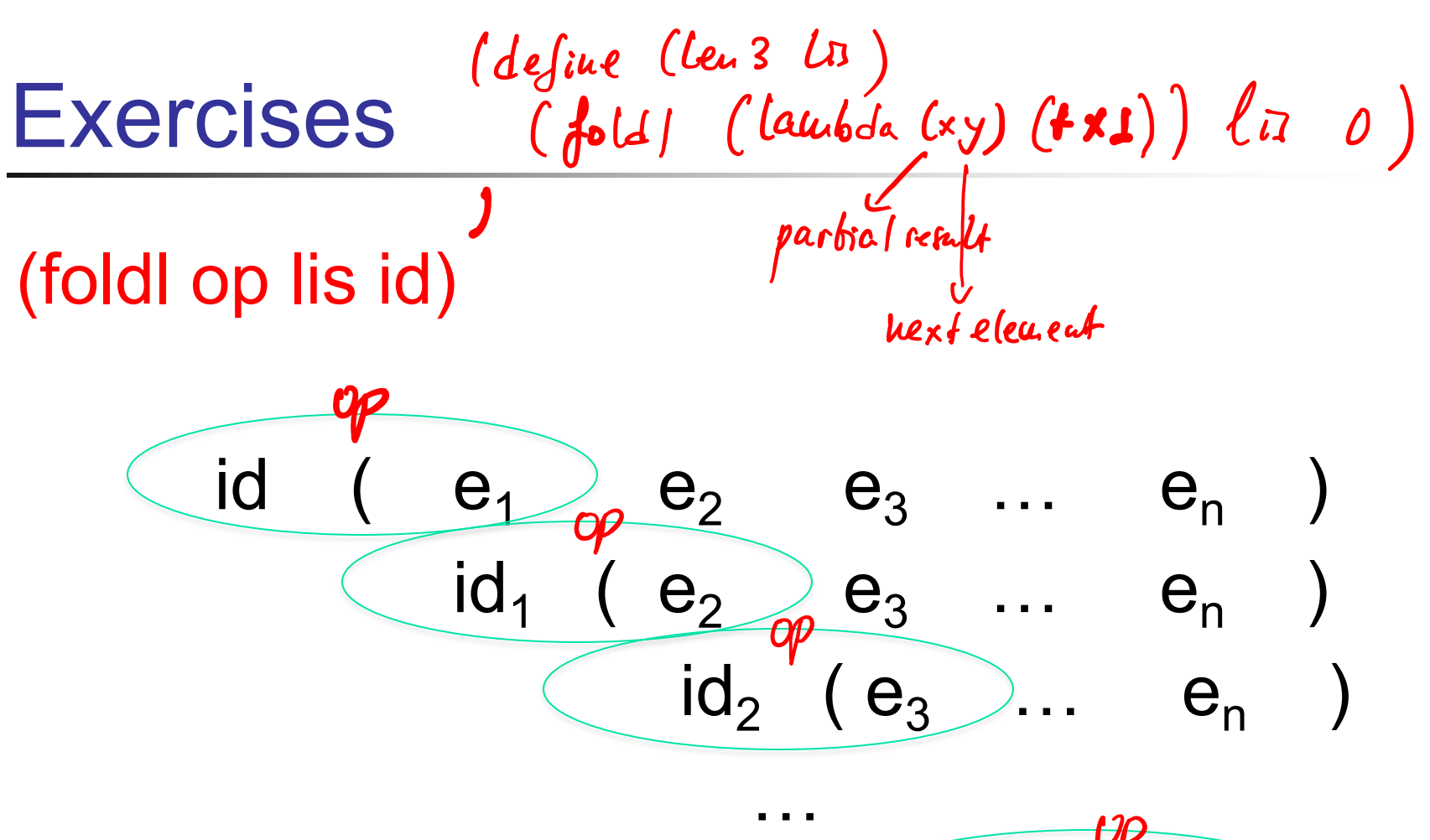

Write len3, which computes length of list, using a single call to foldl (define (len3 lis) (foldl …) )

$$
\frac{\varphi}{\text{id}_{n-1} (e_n)}
$$

#### $(1 (2 (3))) \rightarrow (1 2 3)$ **Exercises**

(define (foldl op lis id) (if (null? lis) id (foldl op (cdr lis) (op id (car lis)))) )

■ Write flatten3 using map and foldl/foldr (define (flatten3  $\begin{pmatrix} \ell s \\ \ell w \end{pmatrix}$ <br>
(cond ((null? lis)  $\begin{pmatrix} \ell s \\ \ell w \end{pmatrix}$  (ent lis)<br>
(else (fold append (map flattens lis) '())) Write flatten4 this time using foldl but not map.

| Ref. $h_{\psi}$ [leure $u$ to $h$ is                                                                                                    |
|----------------------------------------------------------------------------------------------------|
| ( $de$ ].<br>( $en$ ([ $lnu$ ].<br>( $l$ ].<br>( $l$ ].<br>( $l$ .)<br>( $l$ ].<br>( $l$ .)<br>( $l$ .)<br>( $l$ ).<br>( $l$ .)<br>( $l$ ).<br>( $l$ .)<br>( $l$ .)<br>( $l$ |

#### Exercises

- $\blacksquare$  Write a function that counts the appearances of symbols  $a, b$  and  $c$  in a list of flat lists
	- $\blacksquare$  (count-sym '((a b) (c a) (a b d)) yields
		- $((a 3) (b 2) (c 1))$
	- **Natural idea: use map and fold**
- **n map and fold (or map and reduce), are the** foundation of Google's MapReduce model
	- **Example [Dean and Tanonical MapReduce example [Dean and** Ghemawat OSDI'04] is WordCount

## Tail Recursion, A Bit More

- A tail expression is an expression that occurs in tail context. Defined inductively as follows:
	- **The body of function is a tail expression**
	- If (if e1 e2 e3) is a tail expression, then e2 and e3 are tail expressions
- **Examples**

(define (foldl op lis id)  $(i$ f (null? lis) id (foldl op (cdr lis) (op id (car lis)))) )

## Tail Recursion, A Bit More

- A tail call is a tail expression that is a function call. E.g., (define (foldl op lis id) (if (null? lis) id (foldl op (cdr lis) (op id (car lis)))) )
- $\blacksquare$  A tail recursive function is a function whose "leaf" tail expressions are either returns or tail calls to itself (still informal)
- Tail calls give rise to efficient implementation of Continuation Passing Style (CPS)

## Tail Recursion, A Bit More

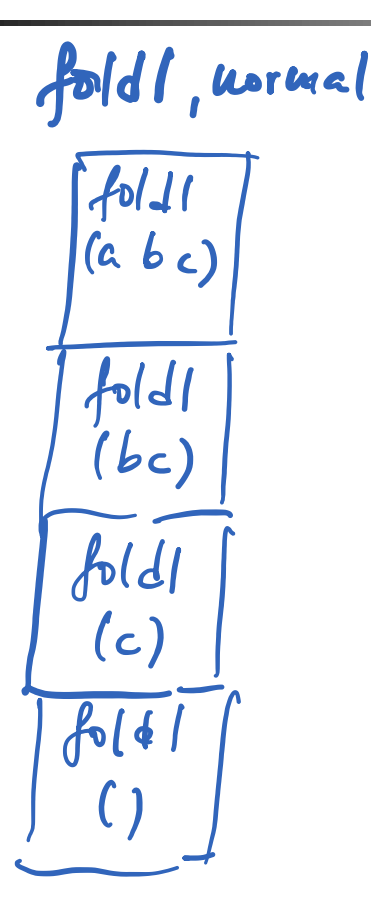

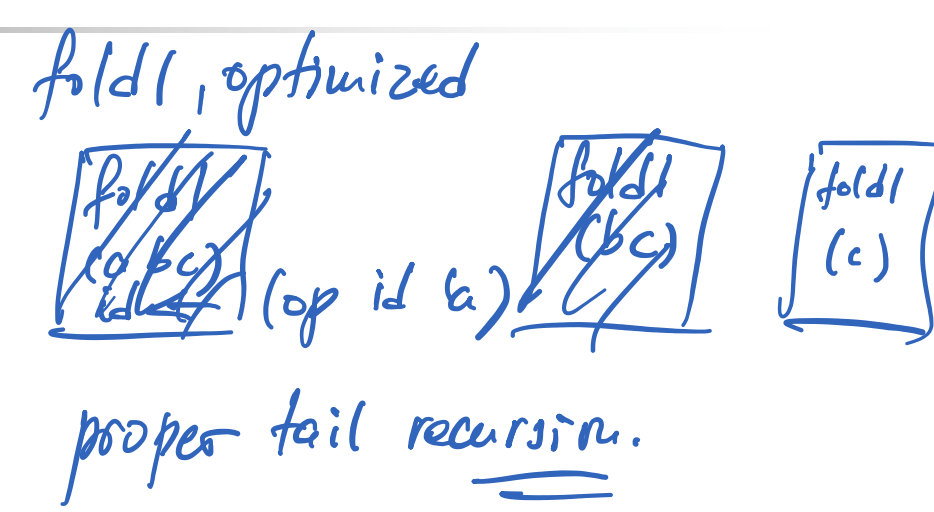

### Lecture Outline

#### <sup>n</sup> Scheme

- **Exercises with map, foldl and foldr**
- **Binding with let, let\*, and letrectles**
- **Example 13 Scheme**
- <sup>n</sup> Closures
- **E** Scoping, revisited

## Let Expressions

Let, let\*, Letrec

Let-expr ::=  $($  let  $($  Binding-list  $)$  S-expr1  $)$ Let\*-expr ::=  $\perp$  let\*  $\perp$  Binding-list  $\perp$  S-expr1  $\perp$ Binding-list ::=  $($  Var S-expr  $)$  {  $($  Var S-expr  $)$  }

- **n** let and let\* expressions define a binding between each Var and the S-expr value, which holds during execution of S-expr1
- **n** let evaluates the S-exprs in Binding-list in current environment "in parallel"
- **n** let<sup>\*</sup> evaluates the S-exprs from left to right
- <sup>n</sup> Associate values with variables for the local computation

#### **Questions**

\n
$$
\text{(let } (x \ 2)) \, (\text{* } x \times \text{)} \text{ yields } 4
$$
\n

\n\n $\text{Find the function of } x \times \text{ and } x \text{ and } y \text{ and } z \text{ and } z \text{$ 

## Let Expressions

)

Letrec-expr ::= ( letrec ( Binding-list ) S-expr1 ) Binding-list ::= ( Var **S-expr** ) { ( Var **S-expr** ) }

- **n letrec** Vars are bound to fresh locations holding undefined values; **S-exprs** are evaluated "in parallel" in augmented environment
- **n** letrec allows for definition of mutually recursive functions

(letrec  $(($  even? (lambda  $(n)$  (if (zero? n) #t  $($ odd?  $(- n 1))))$ ) ( odd? (lambda (n) (if (zero? n) #f (even? (- n 1)))) ) ) (even? 88)

## Regions (Scopes) in Scheme

- **n let, let**<sup>\*</sup> and letrec give rise to block structure
- $\blacksquare$  They have the same syntax but define different regions (scopes)

<sup>n</sup> let

**Region where binding is active: body of let** 

$$
(\begin{array}{cc} 1 & 1 \end{array})
$$
  $(\begin{array}{cc} 1 & 1 \end{array})$   $(\begin{array}{cc} 1 & 1 \end{array})$   $(\begin{array}{cc} 1 & 1 \end{array})$   $(\begin{array}{cc} 1 & 1 \end{array})$   $(\begin{array}{cc} 1 & 1 \end{array})$   $(\begin{array}{cc} 1 & 1 \end{array})$   $(\begin{array}{cc} 1 & 1 \end{array})$ 

## Regions (Scopes) in Scheme

- **n let, let**<sup>\*</sup> and letrec give rise to block structure
- $\blacksquare$  They have the same syntax but define different regions (scopes)

<sup>n</sup> let\*

• Region: all bindings to the right plus body of let\*

$$
(\text{let*} (1 \text{v1} S-expr1) (v2 S-expr2)) S-expr
$$
)

## Regions (Scopes) in Scheme

- **n** let, let<sup>\*</sup> and letrec give rise to block structure
- $\blacksquare$  They have the same syntax but define different regions (scopes)

n letrec

**Region: entire letrec expression** 

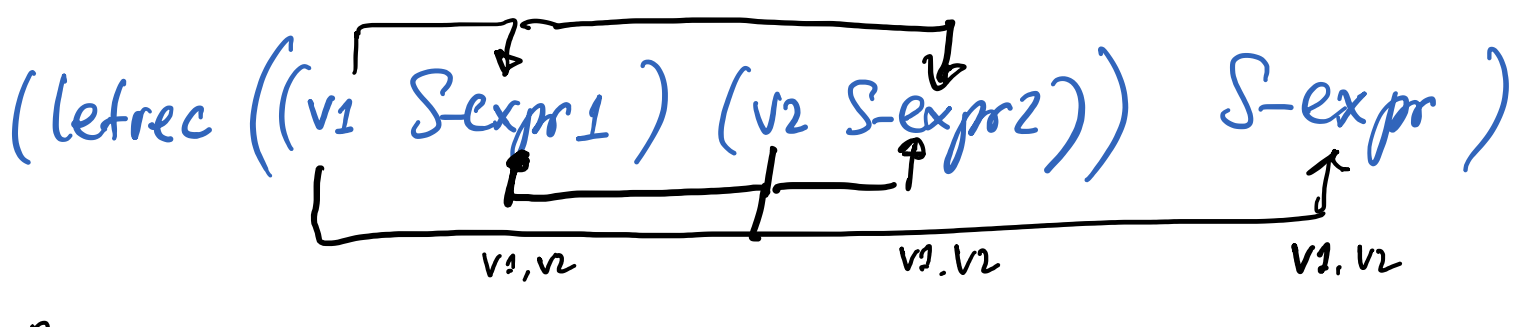

Restriction: V1, V2 cannot be used as values n. S-expr1 or S-expr2.

## Let Introduces Nested Scopes

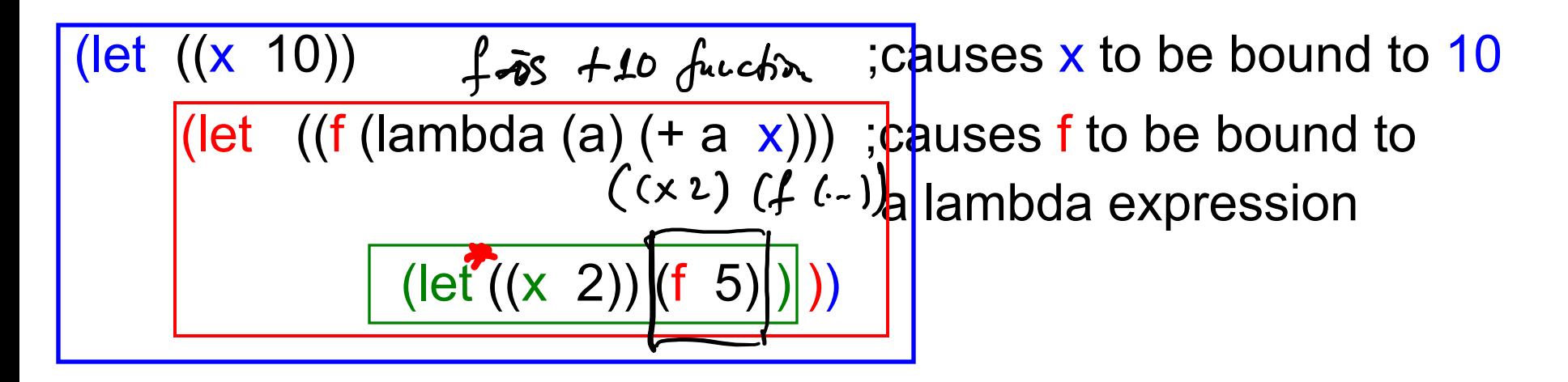

Assuming that Scheme uses static scoping, what would

this expression yield?

[let  $((x 2))$   $(f5)$ ] 21  $(let*((x 2), (f 5))$ Programming Languages CSCI 4430, A. Milanova<sup>(B.</sup> G. Ryder 2  $\times$  )

#### **Question**

$$
\left(\frac{\text{(define (f z)}}{\text{(let* ((x 5) (f (lambda (z)) (* x z))))}}\right)
$$

What does this function do?

#### Answer: takes a list of numbers, z, and maps it to the times-5 list. E.g., (f '(1 2 3)) yields (5 10 15).

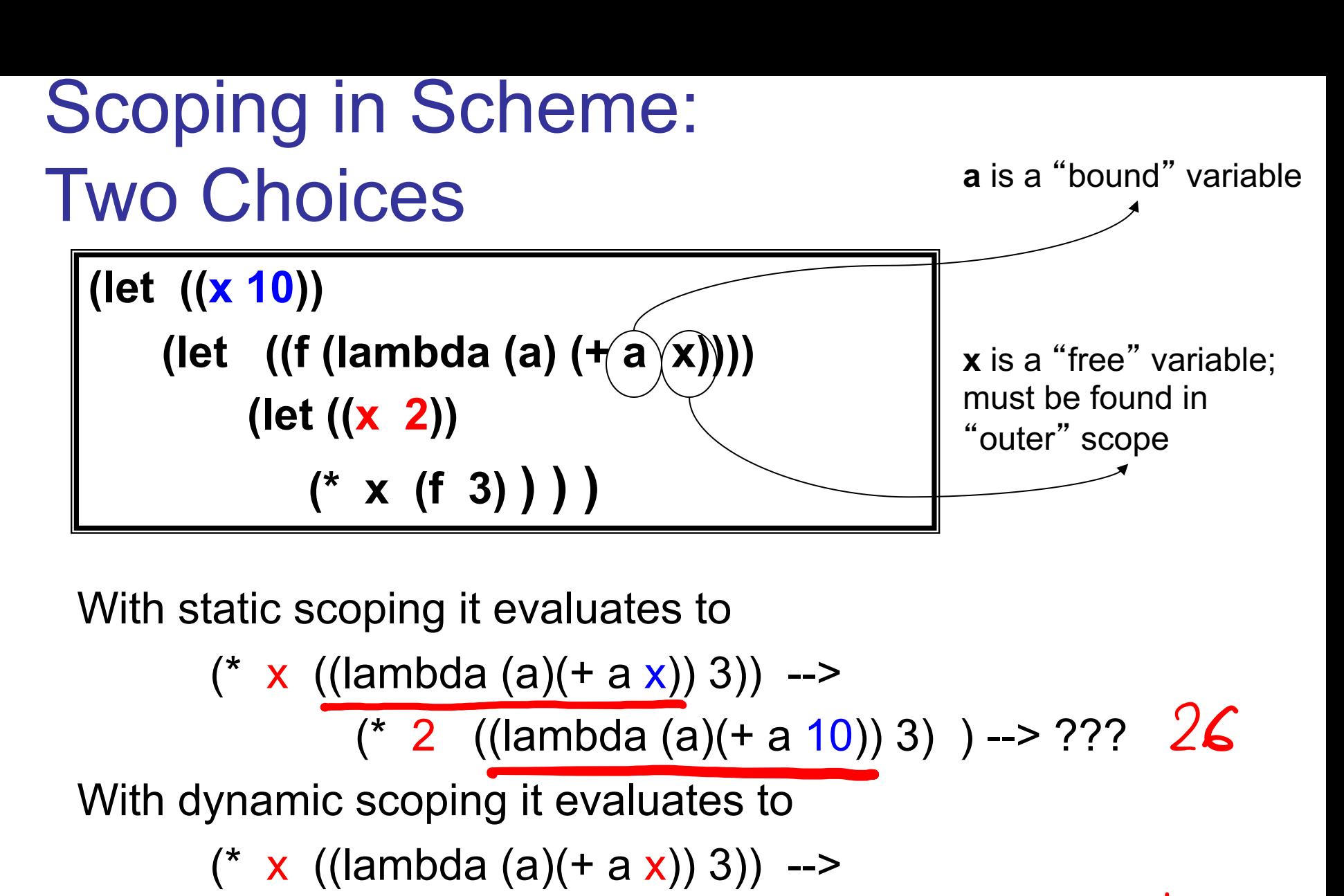

 $(* 2 ((lambda (a)(+ a 2)) 3)$  --> ??? /0

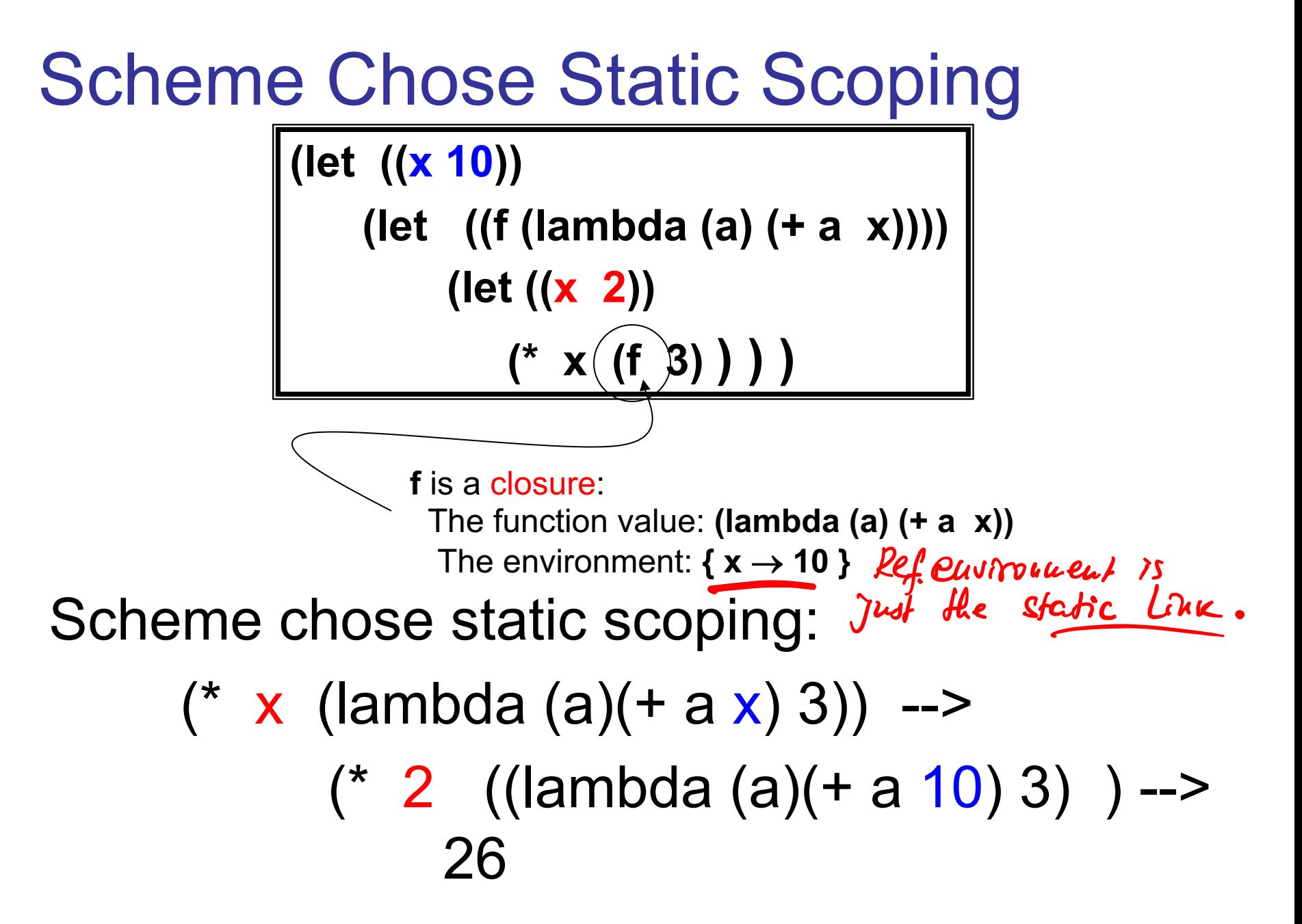

### **Closures**

- $\blacksquare$  A closure is a function value plus the environment in which it is to be evaluated
	- **F**unction value: e.g., (lambda  $(x)$   $(+ x y)$ )
	- **Environment consists of bindings for variables** not local to the function so the closure can eventually be evaluated: e.g.,  $\{y \rightarrow 2\}$
- **n** A closure can be used as a function
	- **E** Applied to arguments
	- **Passed as an argument**
	- **Returned as a value**

### **Closures**

- **Normally, when let expression exits, its** bindings disappear
- Closure bindings (i.e., bindings part of a closure) are special
	- When let exits, bindings become inactive, but they do not disappear
	- When closure is called, bindings become active
	- **Closure bindings are "immortal"** (let  $((x 5))$ (let (( f (let ((**x** 10)) (lambda () **x** ) ) ))  $(list x(f) x(f)))$  ) (5 (0 5 (0)

### Lecture Outline

#### <sup>n</sup> Scheme

- **Exercises with map, foldl and foldr**
- **Binding with let, let<sup>\*</sup>, and letrec**
- **Example 13 Scheme**
- <sup>n</sup> Closures
- **n** Scoping, revisited

## Scoping, revisited (Scott, Ch. 3.6)

- We discussed the two choices for mapping non-local variables to locations
	- **Static scoping (early binding)** and
	- **Dynamic scoping (late binding)**

■ Most languages choose static scoping

# Scoping, revisited

**No. 20 In the We we discussed scoping earlier, we** Q assumed that functions were third-class values (i.e., functions cannot be passed as arguments or returned from other functions)

- Functions as third-class values...
	- **N** When functions are third-class values, the function's static reference environment (i.e., closure bindings) is available on the stack. Function cannot outlive its referencing environment! <sup>26</sup>

#### Functions as Third-Class Values and Static **Scoping**

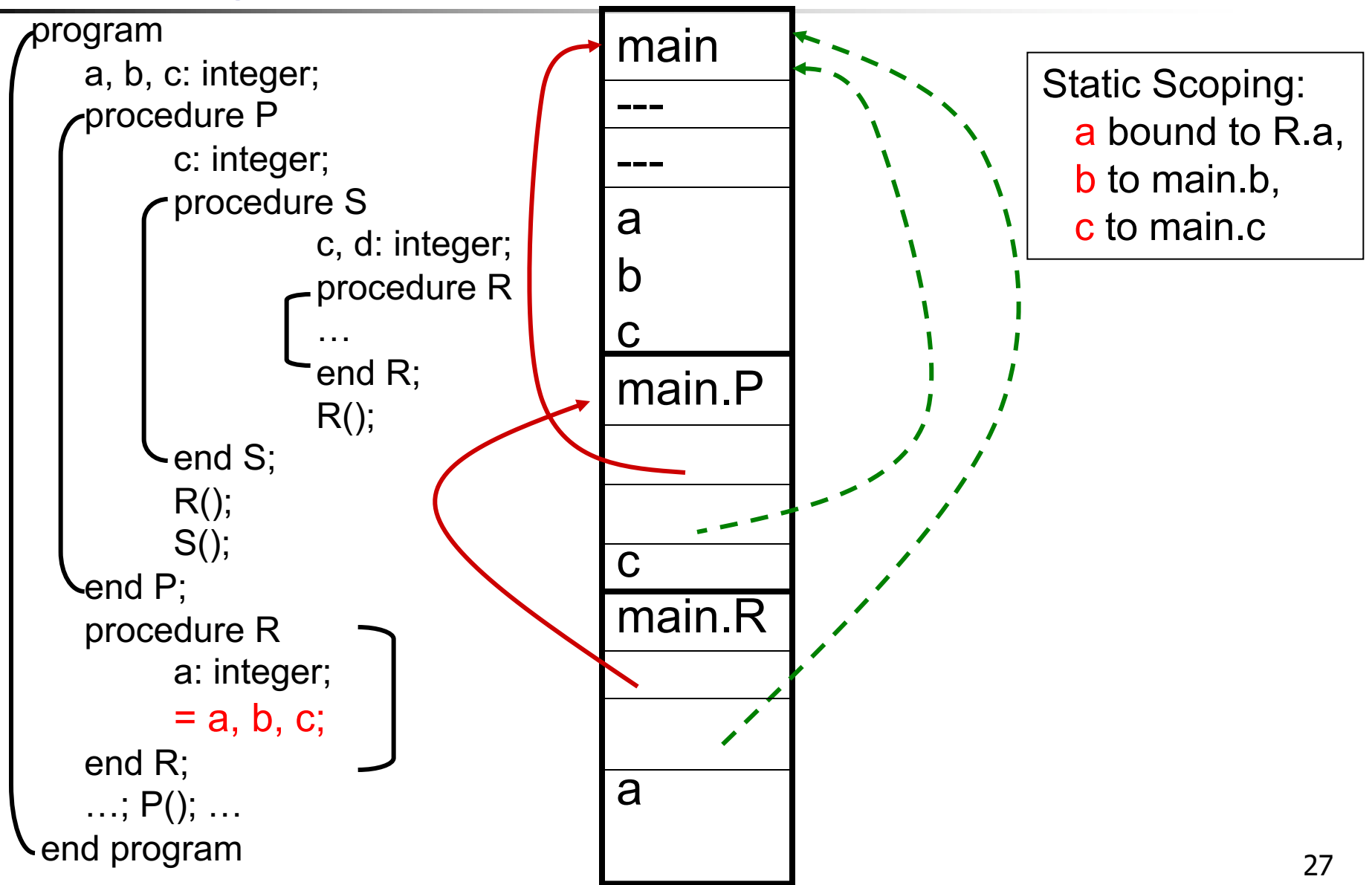

## Scoping, revisited

- n Functions as first-class values
	- **Example 3 Static scoping is more involved. Function** value may outlive static referencing environment!
	- **n** Therefore, need "immortal" closure bindings
	- **n** In languages that choose static scoping, local variables must have "unlimited extent" (i.e., when stack frame is popped, local variables do not disappear!)  $\frac{1}{28}$

## Scoping, revisited

- **n** In functional languages local variables typically have unlimited extent
- **n** In imperative languages local variables typically have limited extent (i.e., when stack frame is popped, local variables disappear)
	- **n Imperative languages (Fortran, Pascal, C)** disallow truly first-class function values
	- **n** More and more languages do allow first-class functions, e.g., Java 8, C++11

## More on Dynamic Scoping

- Shallow binding vs. deep binding
- Dynamic scoping with shallow binding
	- **Reference environment for function/routine is not** created until the function is called
		- **I.e., all non-local references are resolved using the** most-recent-frame-on-stack rule
	- **B** Shallow binding is usually the default in languages with dynamic scoping
	- **All examples of dynamic scoping we saw so far** used shallow binding  $30$

## More on Dynamic Scoping

#### ■ Dynamic scoping with deep binding

**N** When a function/routine is passed as an argument, the code that passes the function/routine has a particular reference environment (the current one!) in mind. It passes this reference environment along with the function value (it passes a closure).

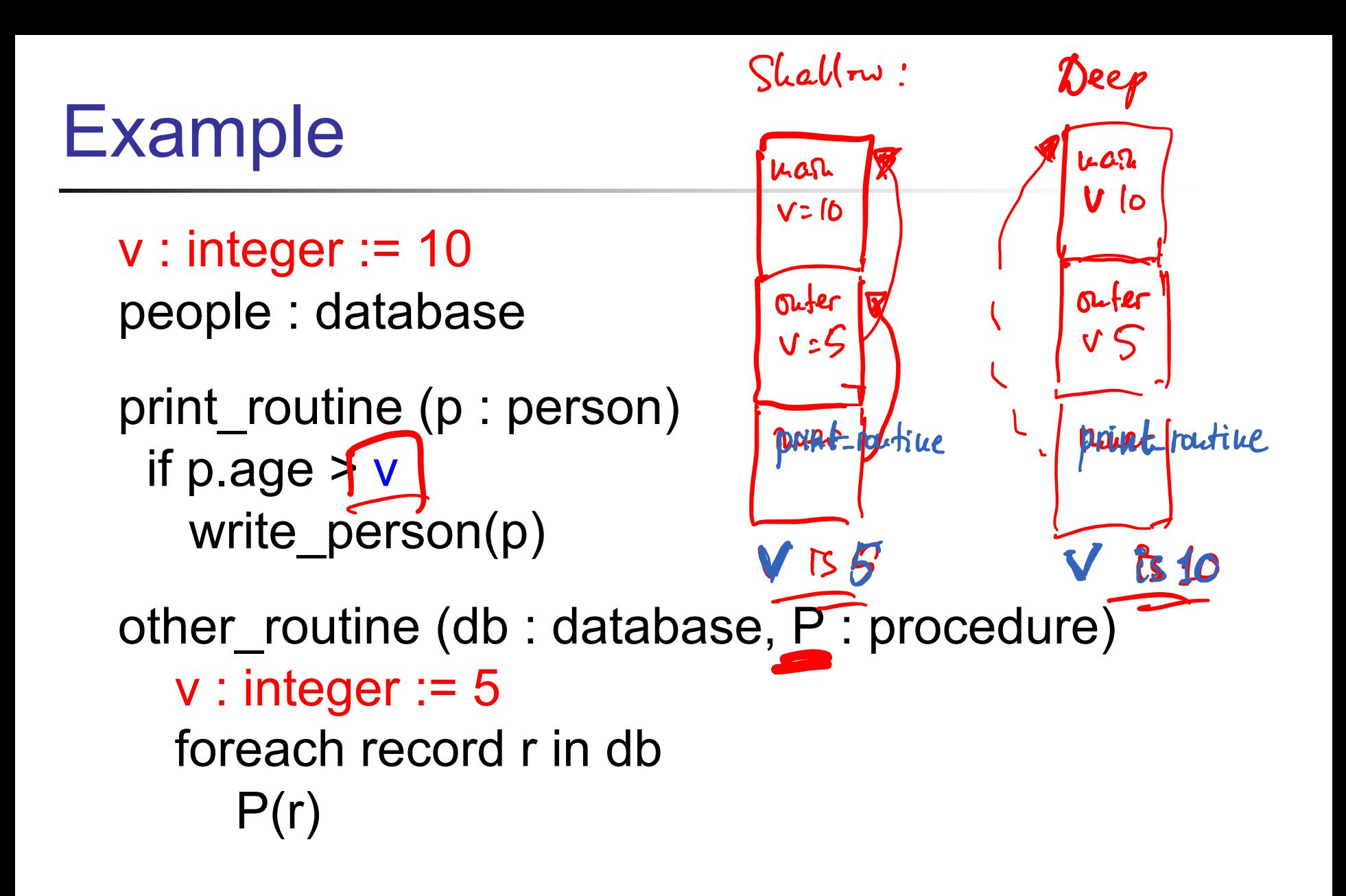

other\_routine(people, print\_routine) /\* call in main \*/

#### Exercise

```
(define A
  (lambda ()
     (\text{let}^*(x 2))(C (lambda (P) (let ((x 4)) (P) )))
           (D (lambda () x))
           (B (lambda () (let ((x 3)) (C D)))))
          (B))))
```
When we call  $> (A)$  in the interpreter, what gets printed? What would get printed if Scheme used dynamic scoping with shallow binding? Dynamic scoping and deep binding?  $33$  (define (square x) (\* x x))

- **Applicative-order (also referred to as eager)** evaluation
	- **Evaluates arguments before function value**

(square (+ 3 4)) => (square 7) => (\* 7 7) => 49

(define (square x)  $(* x x)$ )

- Normal-order (also referred to as lazy) evaluation
	- **Evaluates function value before arguments**

(square (+ 3 4)) => 
$$
(* (+ 3 4) (+ 3 4)) ==gt;  $(* 7 (+ 3 4)) ==gt;  $(* 7 7)$   $49$$
$$

Scheme uses applicative-order evaluation  $35$ 

### So Far

#### ■ Essential functional programming concepts

- **E** Reduction semantics
- **Lists and recursion**
- **Higher-order functions** 
	- Map and fold (also known as reduce)
- **Scoping**
- **Exaluation order**

#### <sup>n</sup> Scheme

## Coming Up

■ Lambda calculus: theoretical foundation of functional programming

#### <sup>n</sup> Haskell

- **Algebraic data types and pattern matching**
- **Lazy evaluation**
- **n** Type inference
- **Nonads**

#### The End